#### *Partie I*

*Introduction à la programmation*

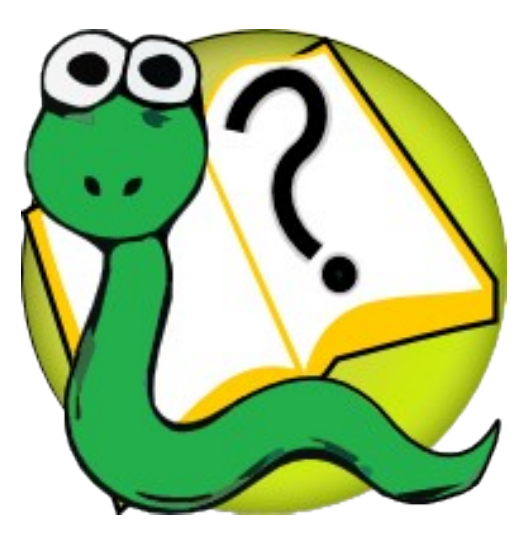

#### Informatique 1 Introduction à la programmation

**Mission 1 : INTRODUCTION** *Programmes, Variables & Valeurs, Expressions & Instructions*

Kim Mens Siegfried Nijssen Charles Pecheur

# Python

Langage de programmation **Python**

#### **L'interpréteur Python**

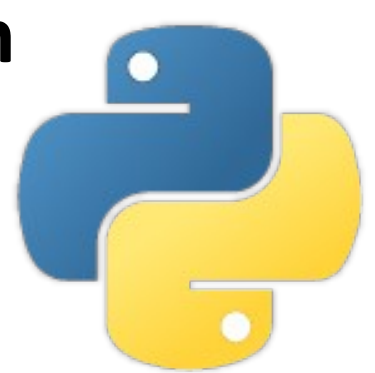

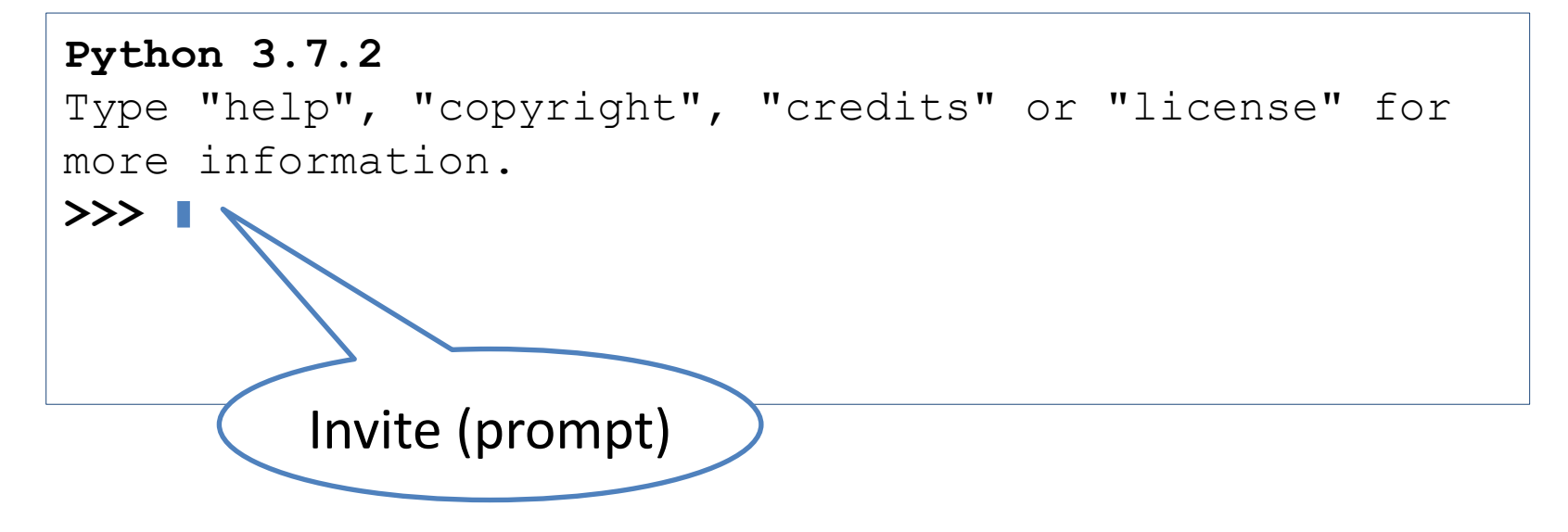

### $2+2=4$

#### Le premier calcul

#### **2+2**

**Python 3.10.12 >>> 2+2 4 >>>**

# Hello, world

Le premier programme

**print("Hello, World!")**

```
Python 3.7.2
>>> print("Hello, World!")
Hello, World!
>>>
```
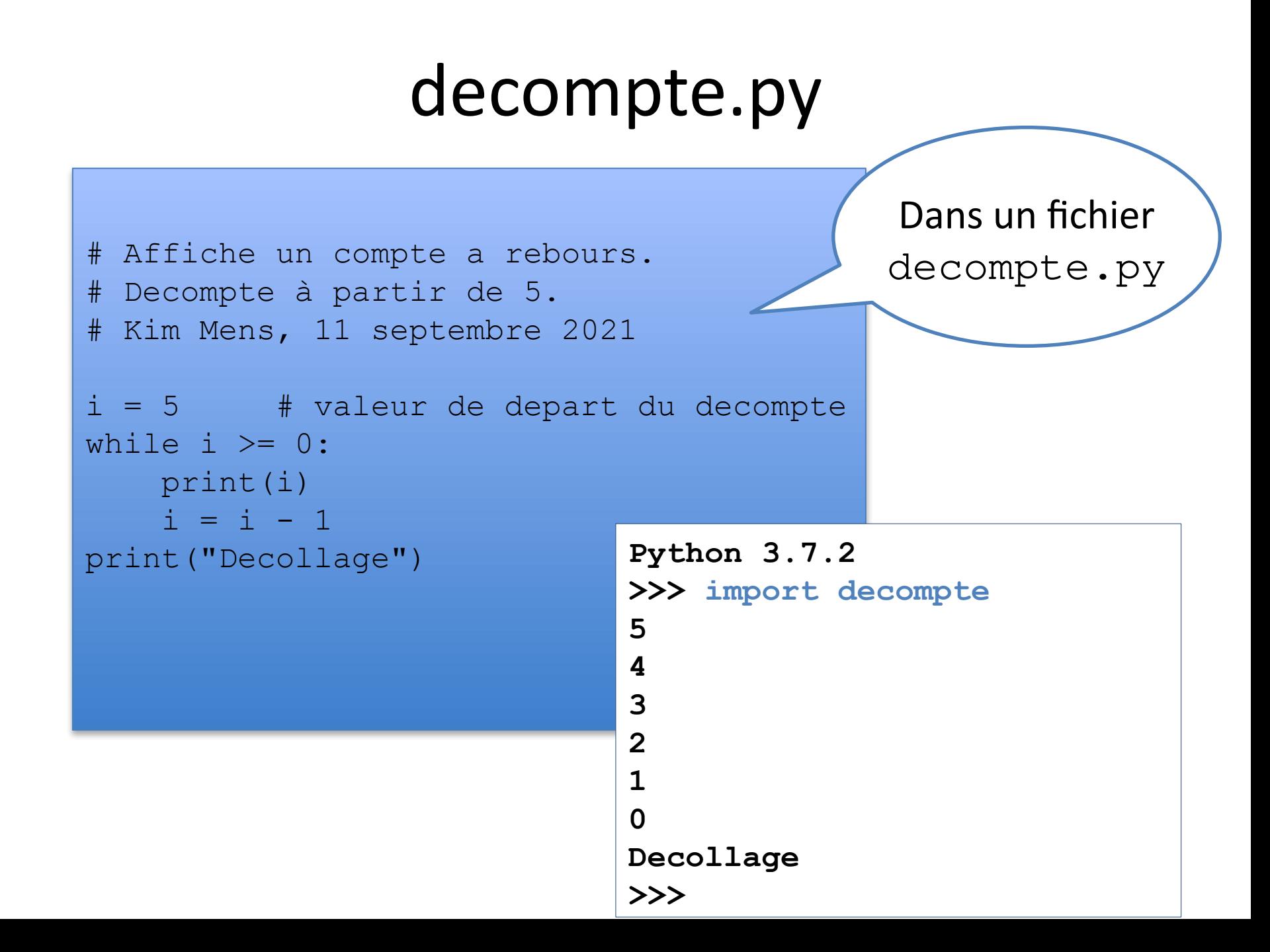

### Les **commentaires**

```
# Affiche un compte a rebours.
# Decompte à partir de 5.
# Kim Mens, 11 septembre 2021
i = 5 # valeur de depart du decompte
while i >= 0:
   print(i)
   i = i - 1print("Decollage") Ignorés par Python mais
```
nécessaires pour les humains !

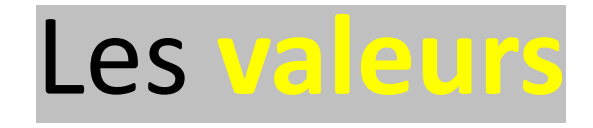

```
# Affiche un compte a rebours.
# Decompte à partir de 5.
# Kim Mens, 11 septembre 2021
i = 5 # valeur de depart du decompte
while i >= 0:
   print(i)
   i = i - 1print("Decollage")
```
Une programme manipule des valeurs (des entiers, des chaînes de caractères, …)

### Les **mots réservés**

```
# Affiche un compte a rebours.
# Decompte à partir de 5.
# Kim Mens, 11 septembre 2021
i = 5 # valeur de depart du decompte
while i \ge 0:
   print(i)
   i = i - 1print("Decollage")
False class finally is return
None continue for lambda try
True def from nonlocal while
and del qlobal not with
as elif if or yield
assert else import pass
```
break except in raise

# Les **identifiants**

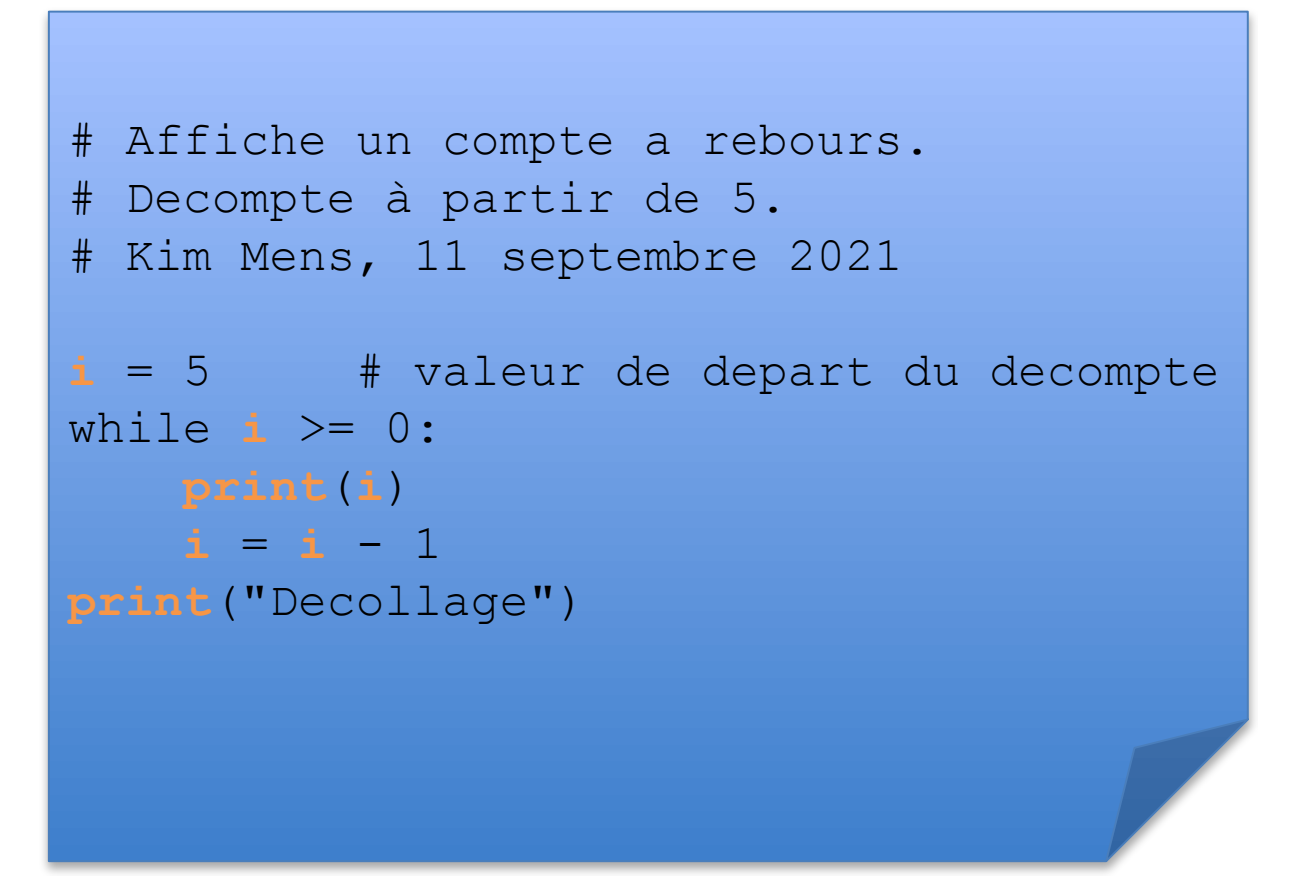

Des noms qui désignent des éléments du programme (une variable, une fonction, …)

### Les variables

```
# Affiche un compte a rebours.
# Decompte à partir de 5.
# Kim Mens, 11 septembre 2021
i = 5 # valeur de depart du decompte
while i \ge 0:
   print(i)
   i = i - 1
print("Decollage")
```
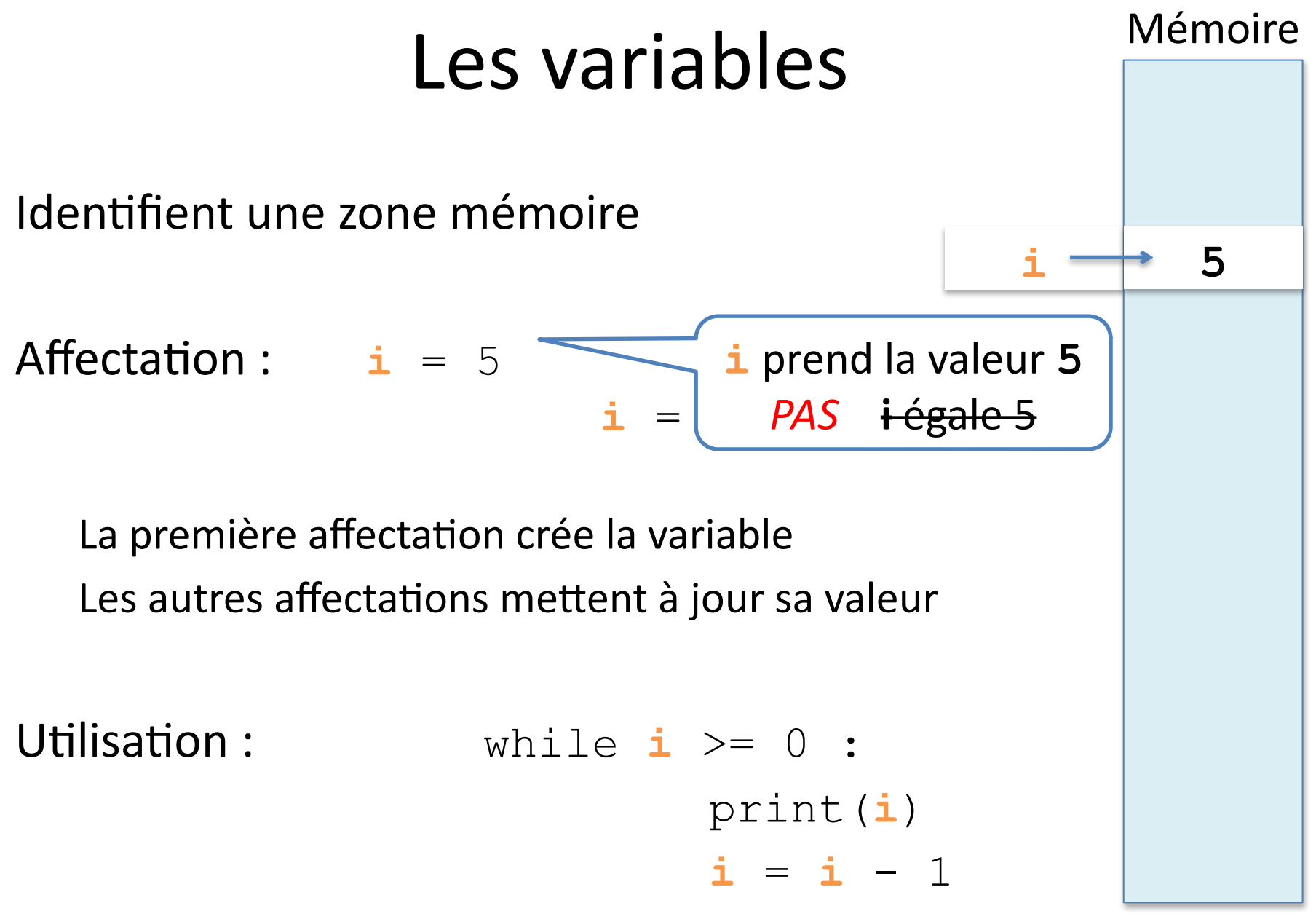

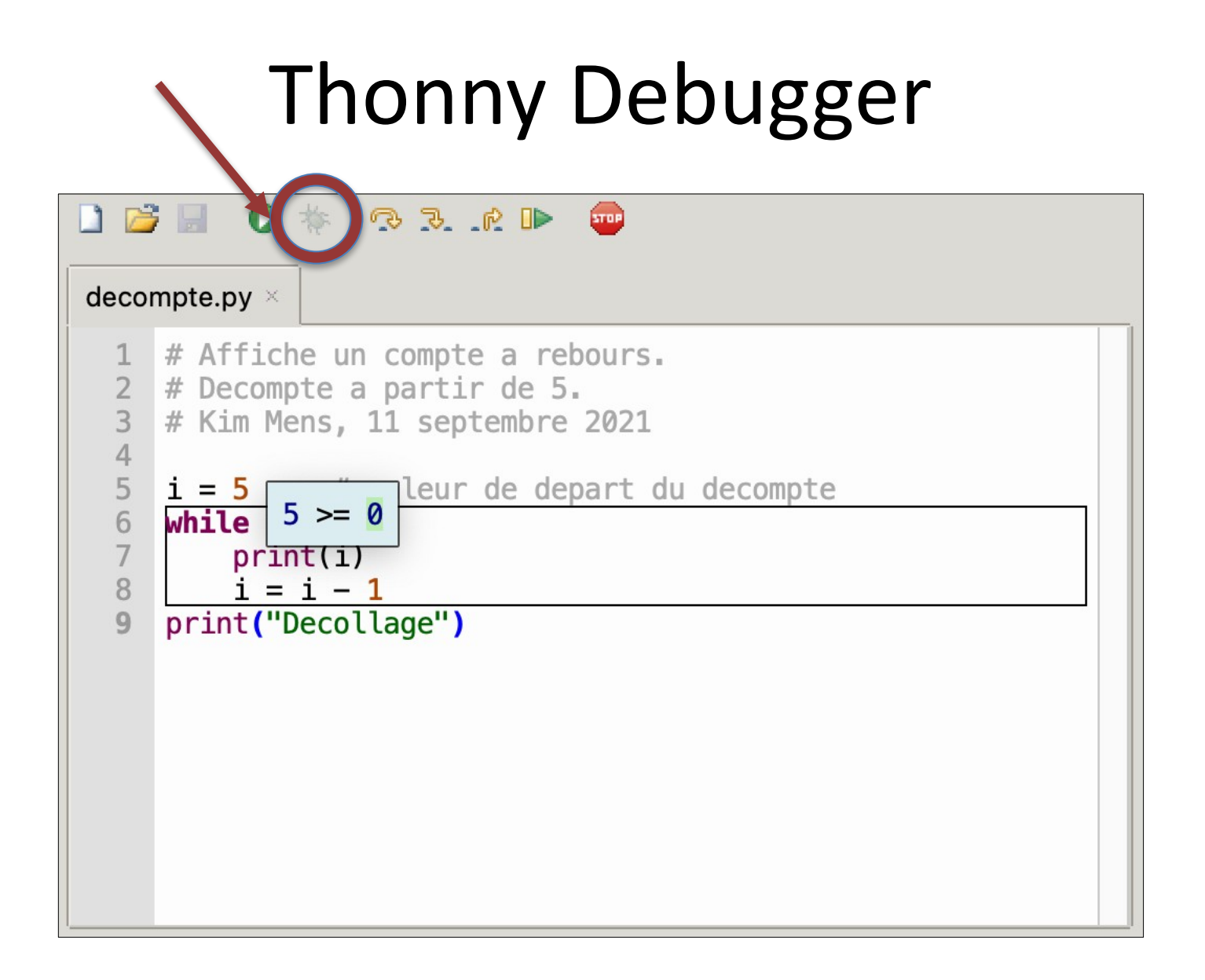

# PythonTutor

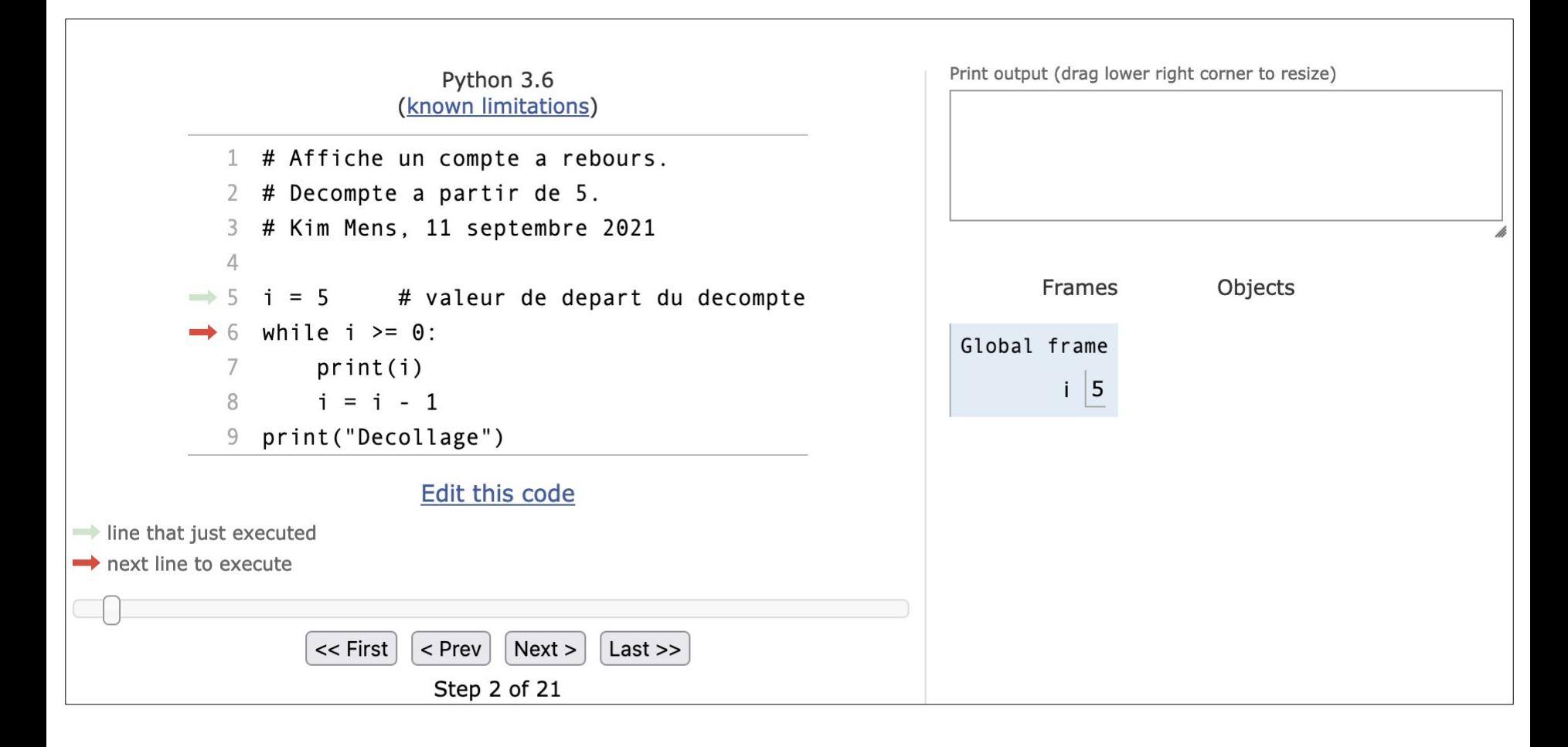

#### [http://www.pythontutor.com](http://www.pythontutor.com/)

# Les **instructions**

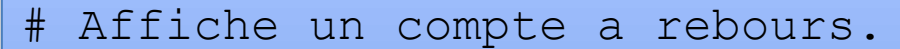

# Decompte à partir de 5.

# Kim Mens, 11 septembre 2021

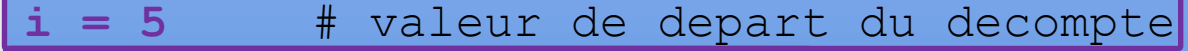

**while** i >= 0:

**print(i)**

**i = i - 1**

**print("Decollage")**

Une instruction **produit un effet**

# **Instructions simples**

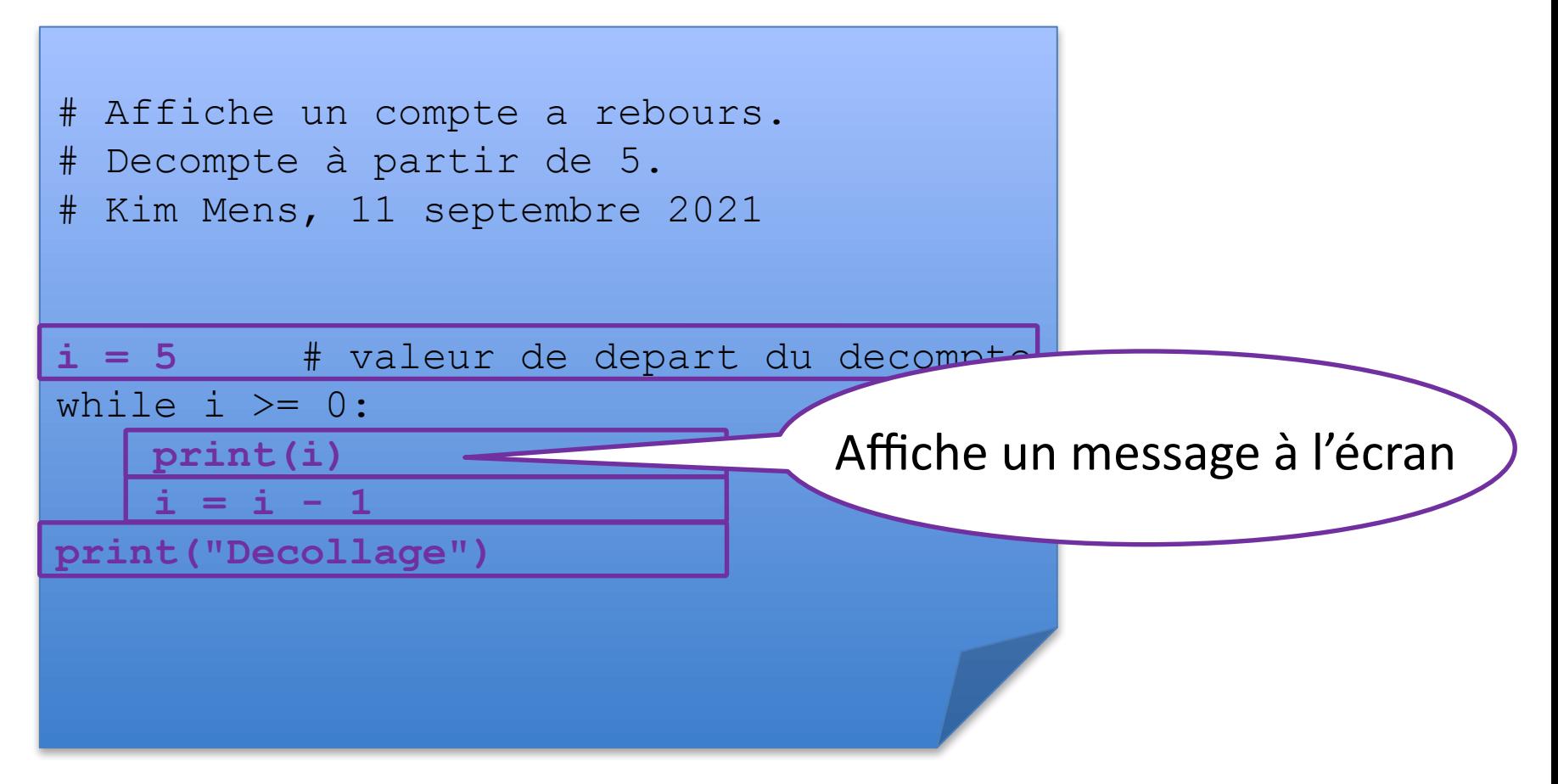

Effectuent **une** opération

(une affectation, un affichage à l'écran, …)

# **Instructions simples**

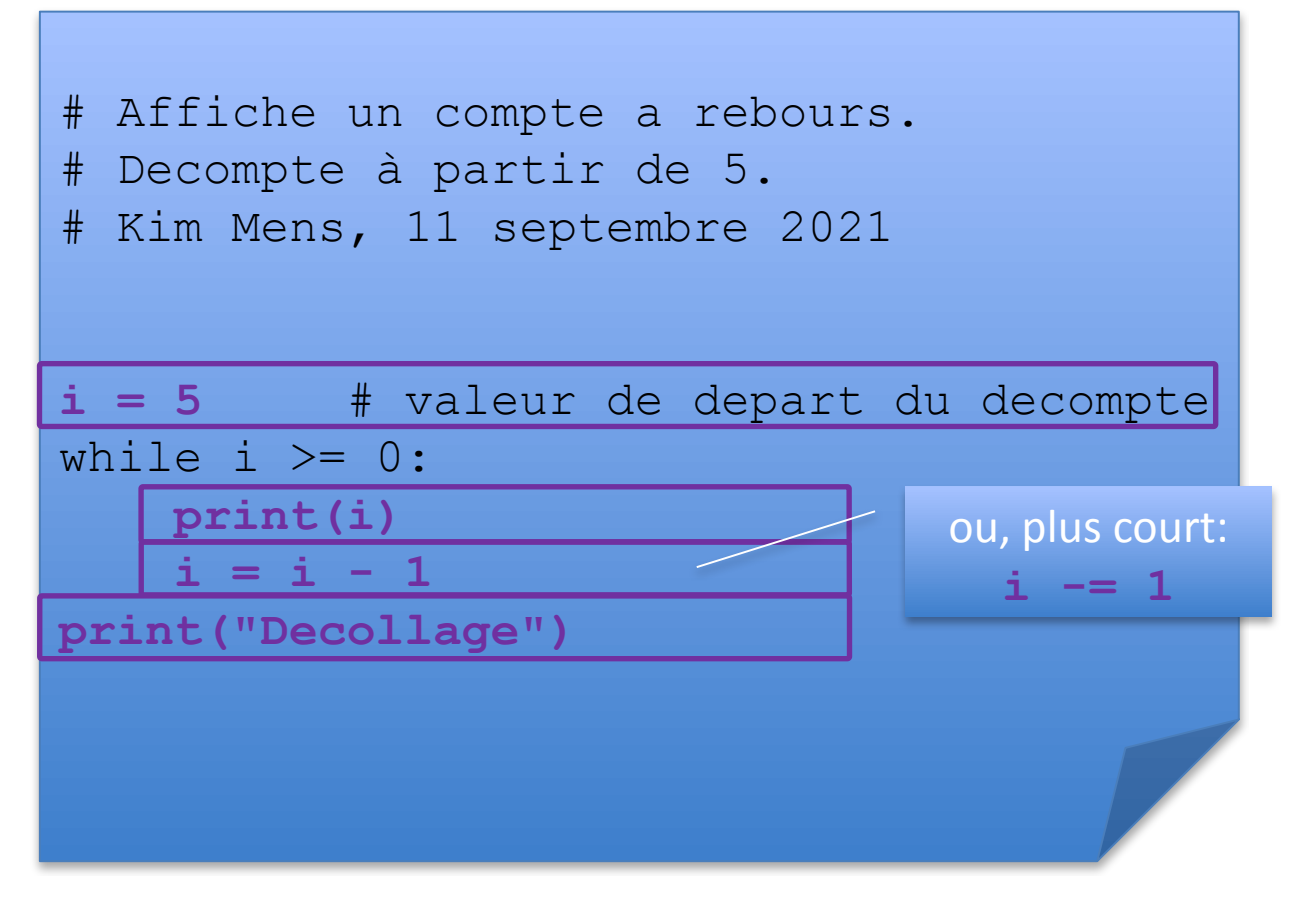

Effectuent **une** opération

(une affectation, un affichage à l'écran, …)

# **Instructions de contrôle**

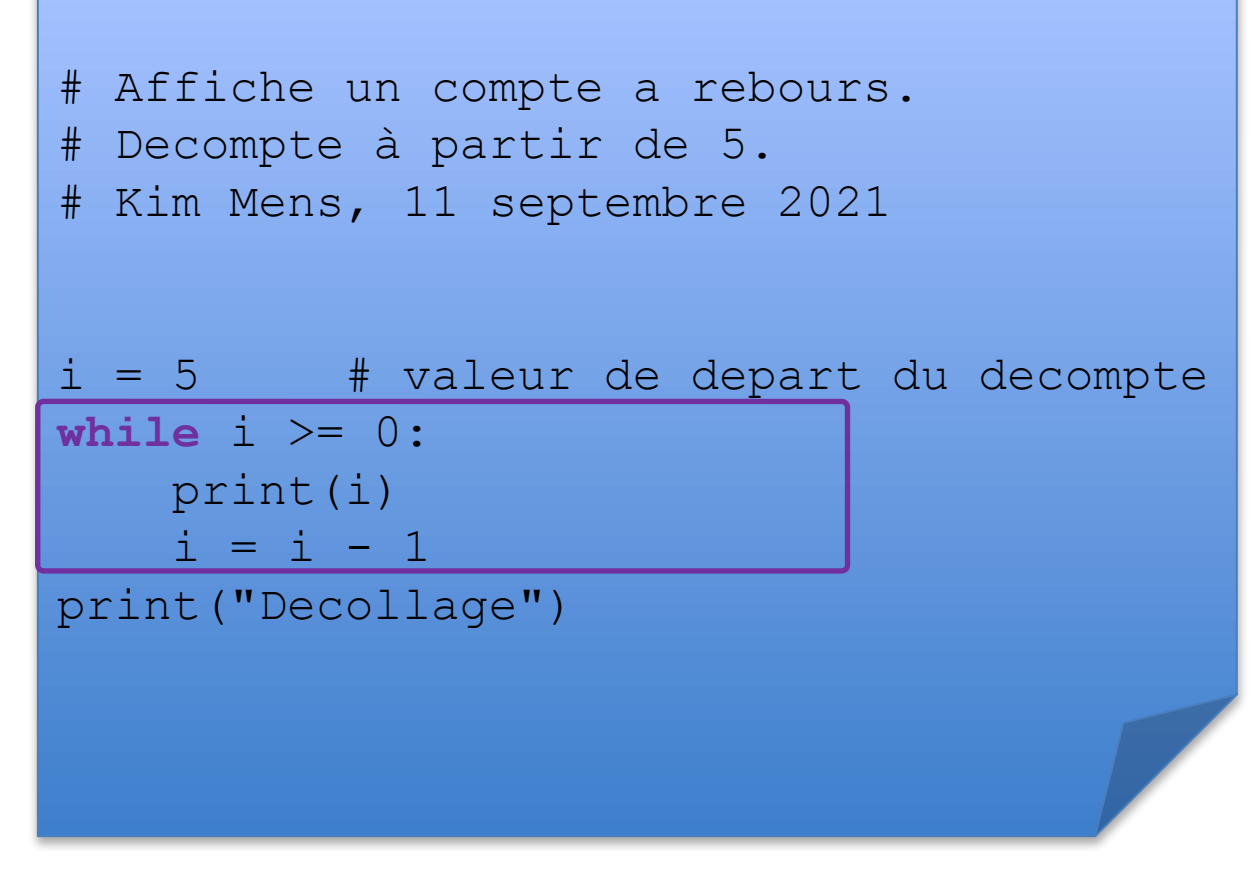

#### **Contrôlent l'exécution** du programme

### Les **expressions**

```
# Affiche un compte a rebours.
# Decompte à partir de 5.
# Kim Mens, 11 septembre 2021
i = 5 # valeur de depart du decompte
while i >= 0:
   print(i)
   i = i - 1print("Decollage")
```
#### Une expression **calcule une valeur**

### Types de valeurs

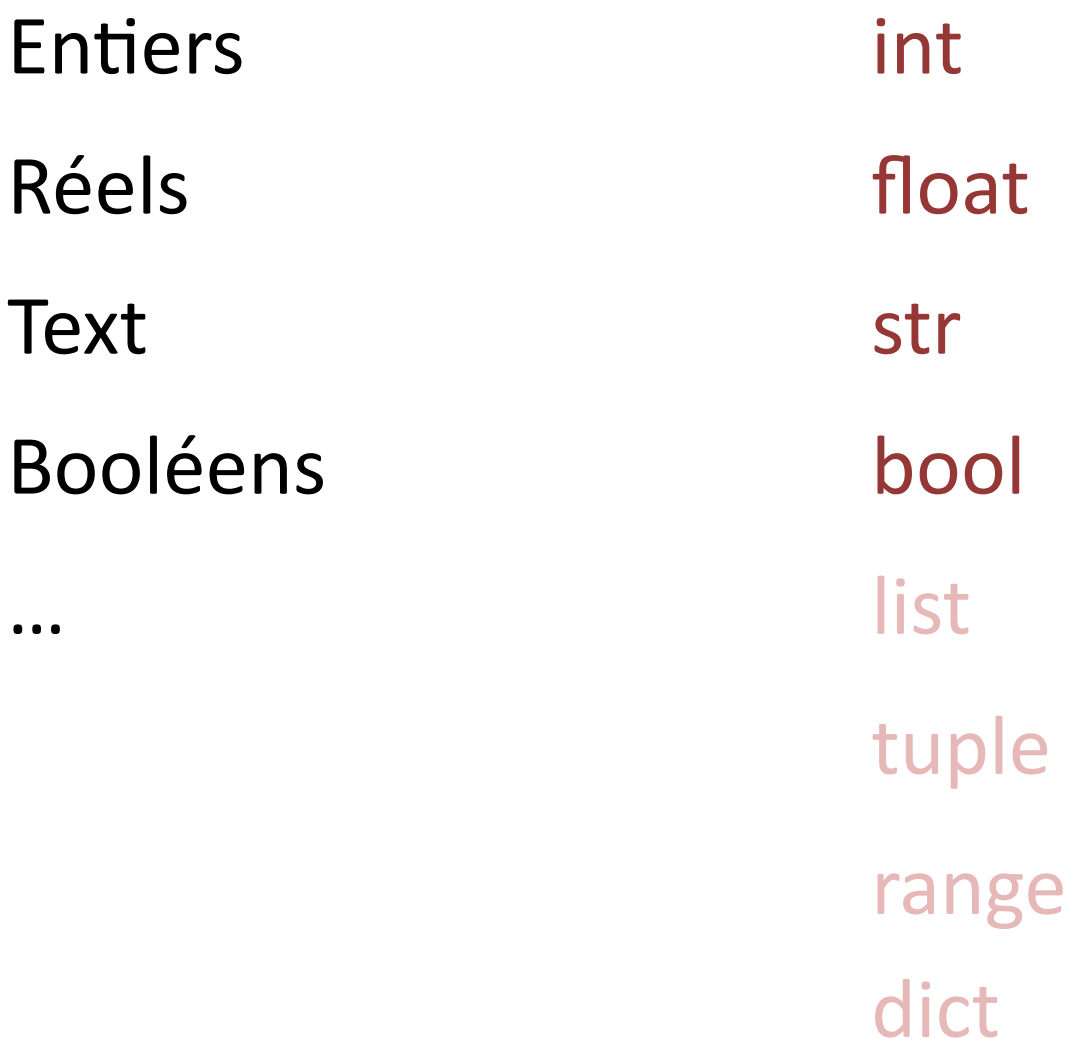

#### Les entiers

Valeurs :

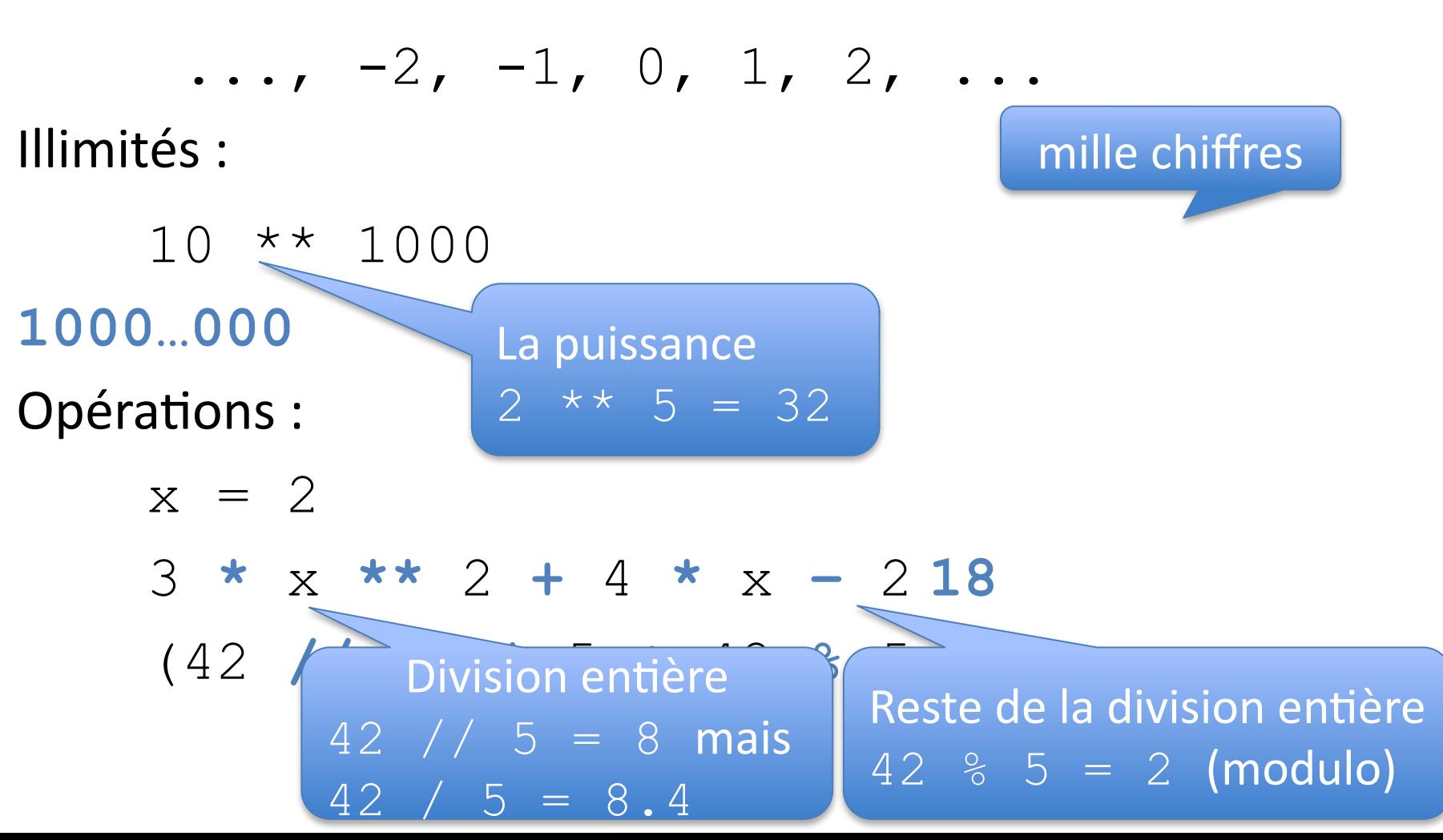

#### La priorité des opérations arithmétiques

Priorité :

- 1. d'abord  $**$
- 2. ensuite  $\star$ , //,  $\frac{6}{6}$
- 3. finalement  $+$ ,  $-$
- $\triangleright$  () pour forcer la priorité

 $\geq$  de gauche à droite en cas de priorité égale Exemples:

$$
3 \times 2 \times 2 + 4 \times 2 - 2
$$
  
\n
$$
((3 \times (2 \times 2) + (4 \times 2)) - 2)
$$
  
\n
$$
(((3 \times 2) \times 2) + 4) \times 2) - 2
$$
  
\n
$$
(42 \text{ } 11 \text{)} 5) \times 5 + 42 \text{ } 5
$$
  
\n
$$
((42 \text{ } 11 \text{)} 5) \times 5) + (42 \text{ } 5)
$$
  
\n
$$
(((42 \text{ } 11 \text{)} 5) \times 5) + (42 \text{ } 5)
$$
  
\n
$$
(((42 \text{ } 11 \text{)} 5) \times 5) + (42 \text{ } 5)
$$
  
\n
$$
(-12 \text{ } 11 \text{)} 5) \times 5 + (42 \text{ } 5)
$$
  
\n
$$
(-12 \text{ } 11 \text{)} 5) \times 5 + (42 \text{ } 5)
$$
  
\n
$$
(-12 \text{ } 11 \text{)} 5) \times 5 + (42 \text{ } 5)
$$
  
\n
$$
(-12 \text{ } 11 \text{)} 5) \times 5 + (42 \text{ } 5)
$$
  
\n
$$
(-12 \text{ } 11 \text{)} 5) \times 5 + (42 \text{ } 5)
$$
  
\n
$$
(-12 \text{ } 11 \text{)} 5) \times 5 + (42 \text{ } 5)
$$

# Les nombres réels

 $3*10^8 = 300000000$ 

 $1,602*10^{-19} = 0.0000000000000000001602$ 

Valeurs :

0.0, 1.0, 0,01, 3e8, 1.602e-19, ...

Représentés en « virgule flottante »

Stocké comme mantisse \* 10exposant

Nombres très grands ou très petits (exposant)

Précision constante de la mantisse (risque d'erreurs d'arrondi)

Opérations :

$$
x = 0.5
$$
  
3.0 \* x \* 2 + 4.0 \* x - 2.0 18  
(42) Division réelle  
42 / 5 = 8.4 mais  
42 // 5 = 8

# Les **conditions**

```
# Affiche un compte a rebours.
# Decompte à partir de 5.
# Kim Mens, 11 septembre 2021
i = 5 # valeur de depart du decompte
while i >= 0:
   print(i)
   i = i - 1print("Decollage")
```
Une condition est une expression logique.

23 Elle **calcule une valeur logique** VRAI (**True**) ou FAUX (**False**)

### Les Booléens

Deux valeurs :

**True**, **False**

Opérations : **and**, **or**, **not**

True **and** False **False**

True **or** False **True**

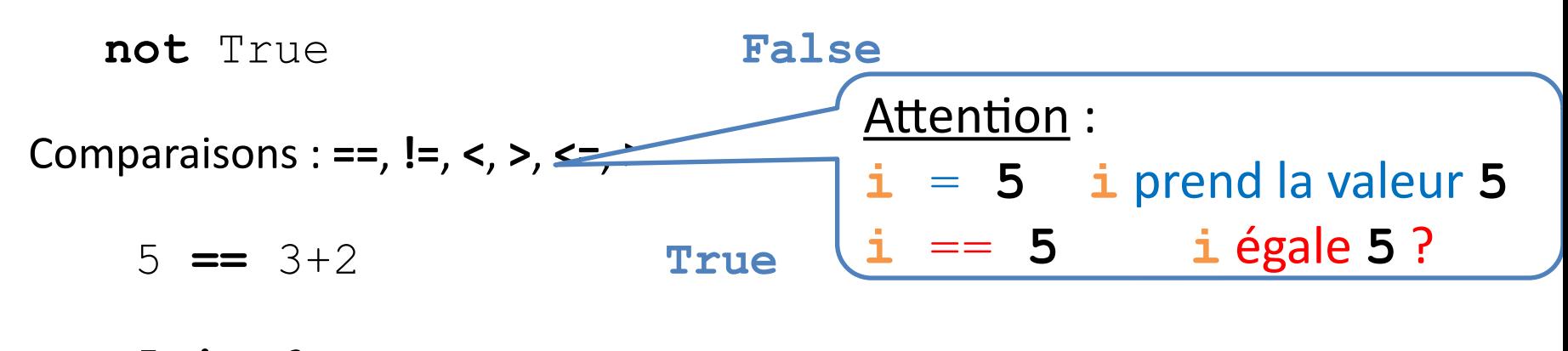

5 **!=** 6 **True**

## **Instructions conditionnelles**

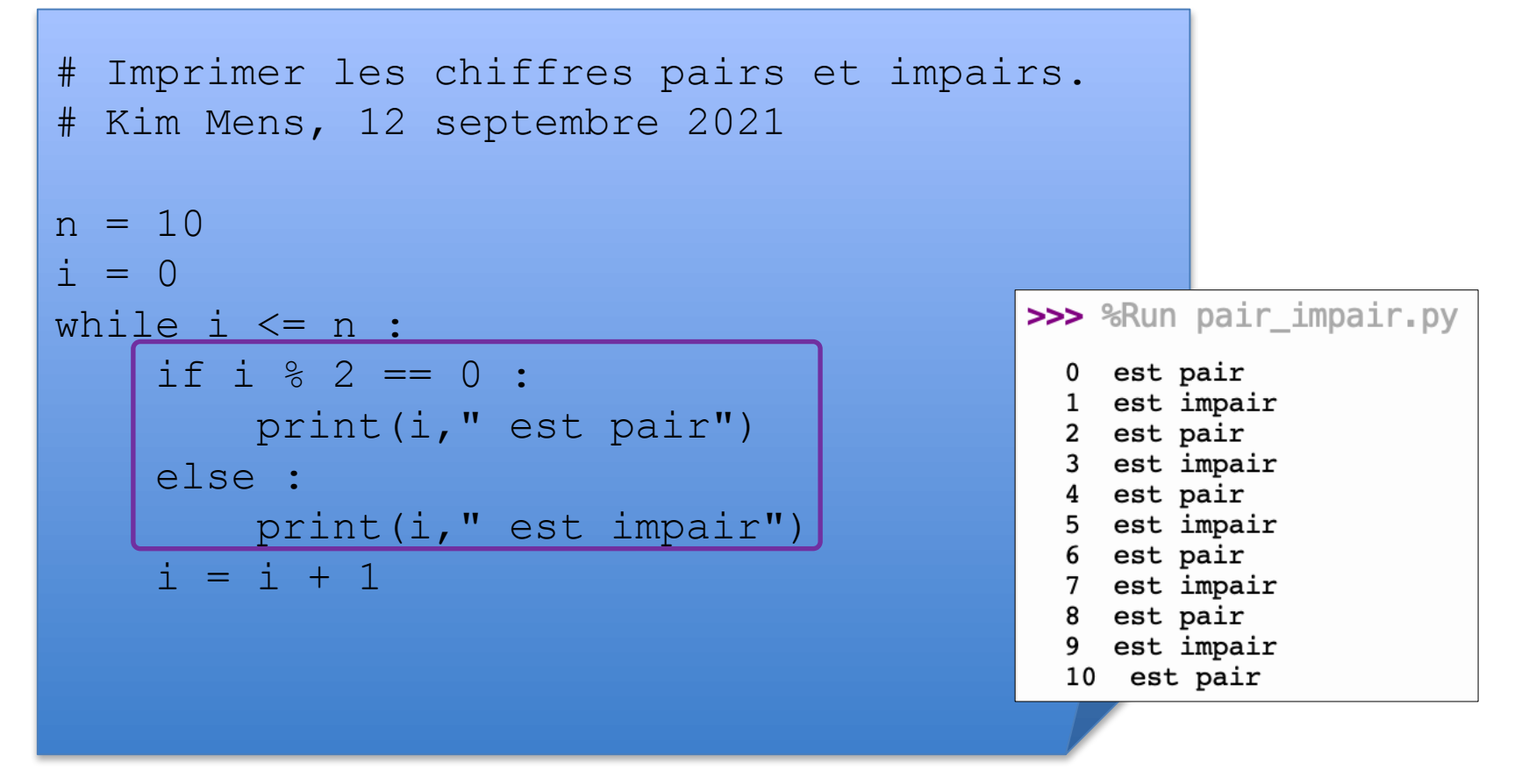

Permettent de faire des choix dans l'exécution d'un programme en fonction de la valeur d'une condition.

#### **Instructions conditionnelles**

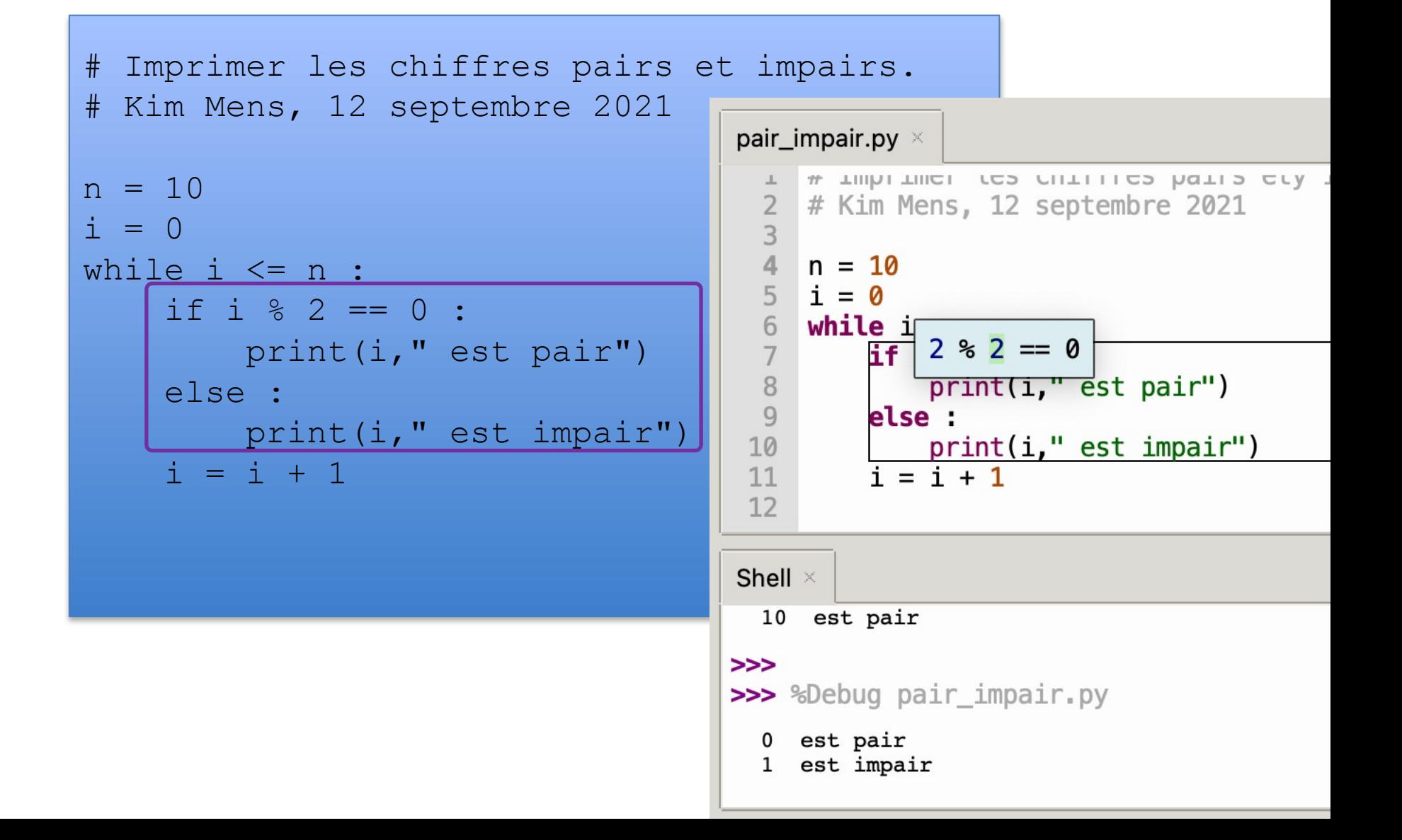

 $i = 0$ 

# Deux cas :

# i pair, i impair

**(1) Cas**

 $i = 0$ 

# Deux cas :

# i pair, i impair

**if** i % 2 == 0 :

print(i,"est pair")

(1) Cas **(3) if**

 $i = 0$ # Deux cas : # i pair, i impair **if** i % 2 == 0 : print(i,"est pair") **else** : print(i,"est impair") # (1) Cas (3) if **(5) else**

# La suite

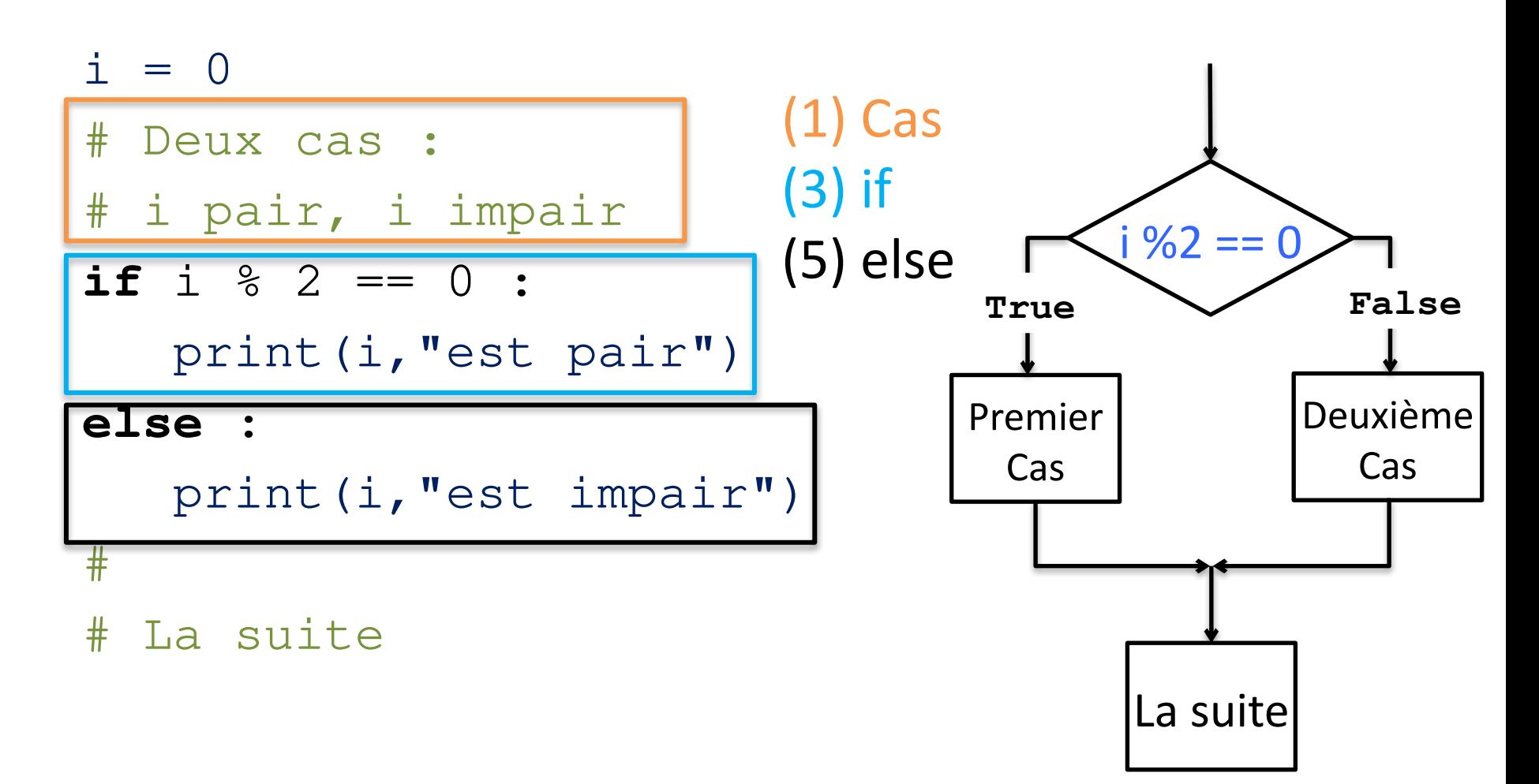

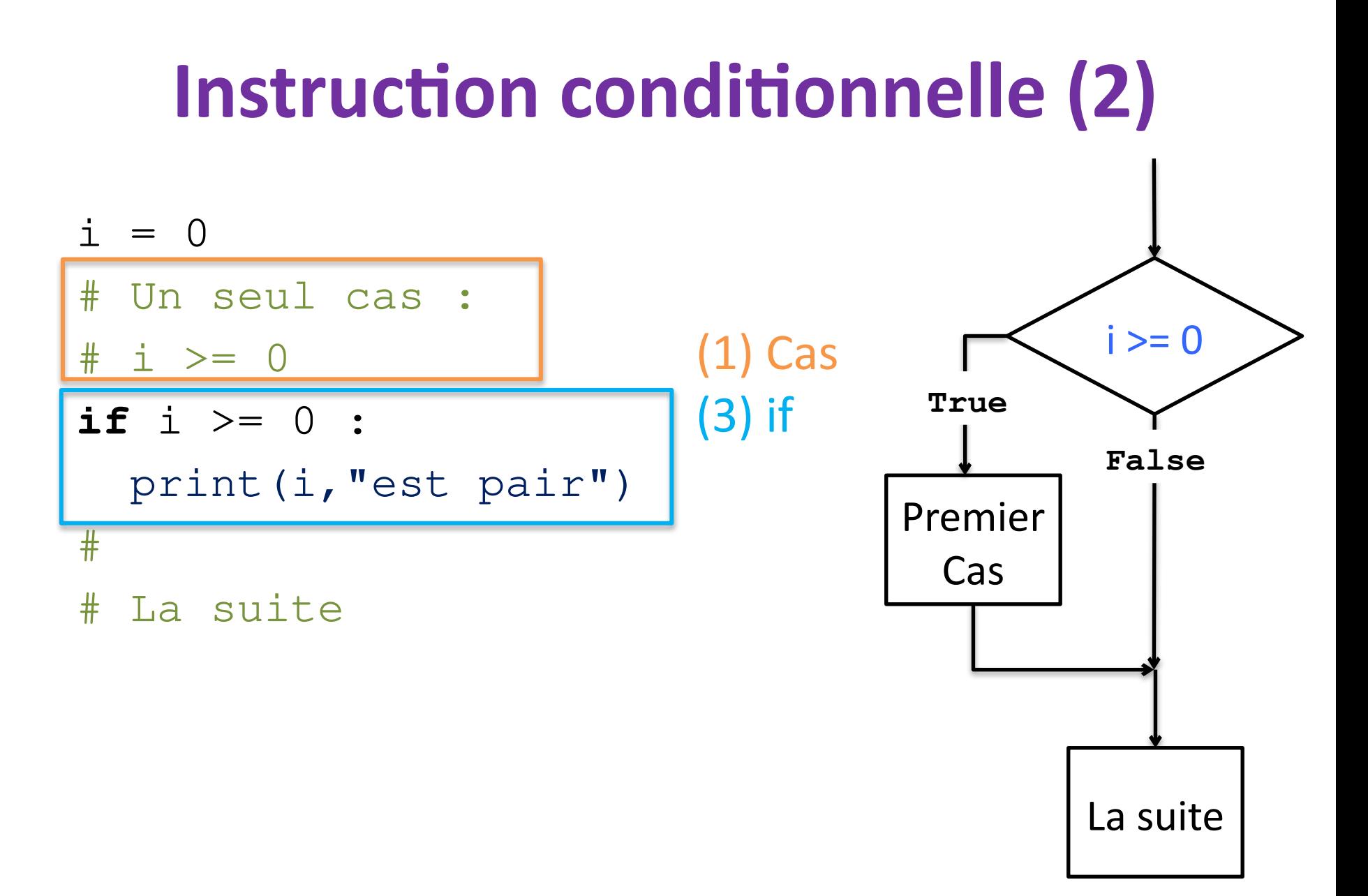

# **Instruction de boucle**

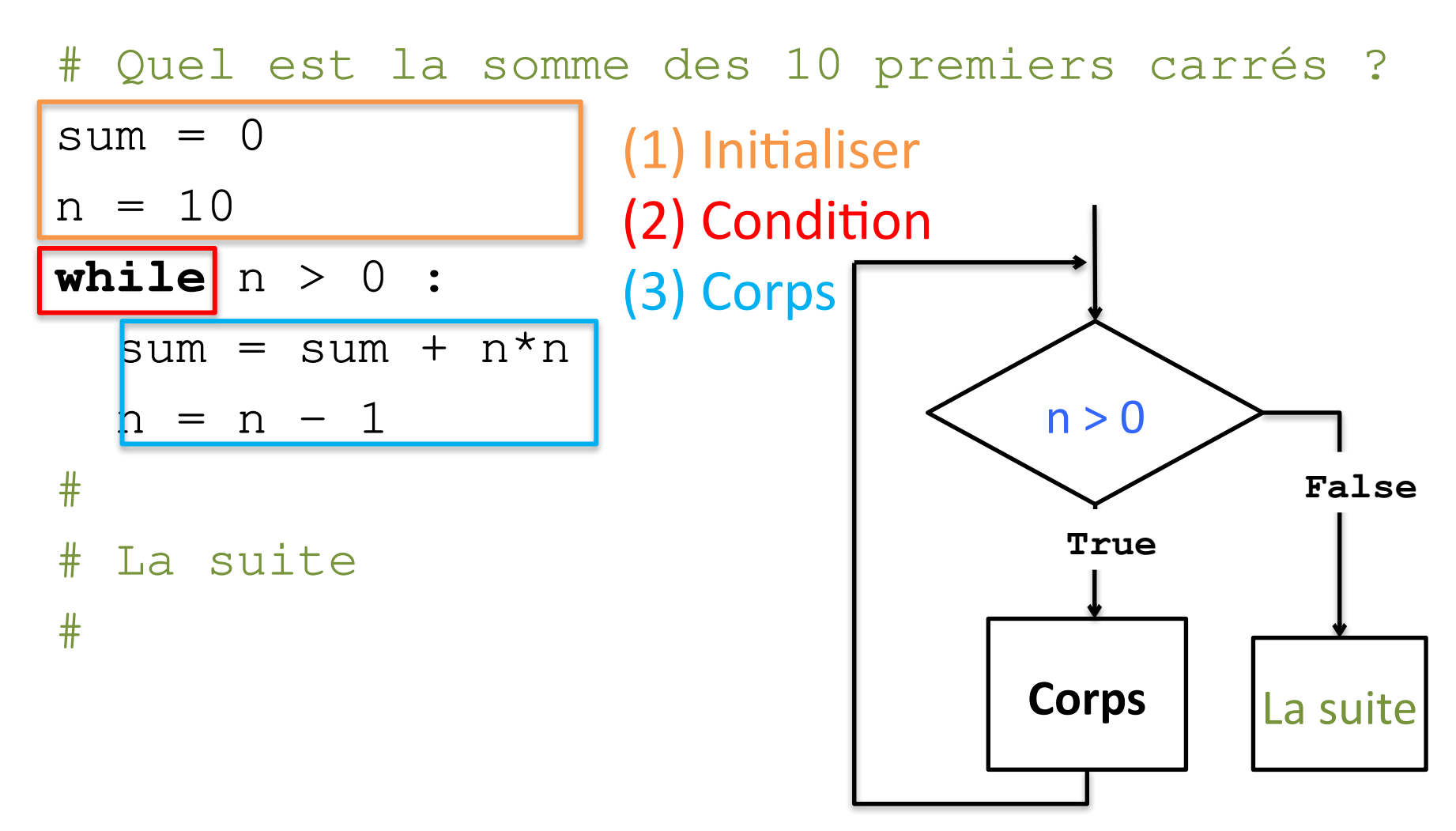

# **Blocs**

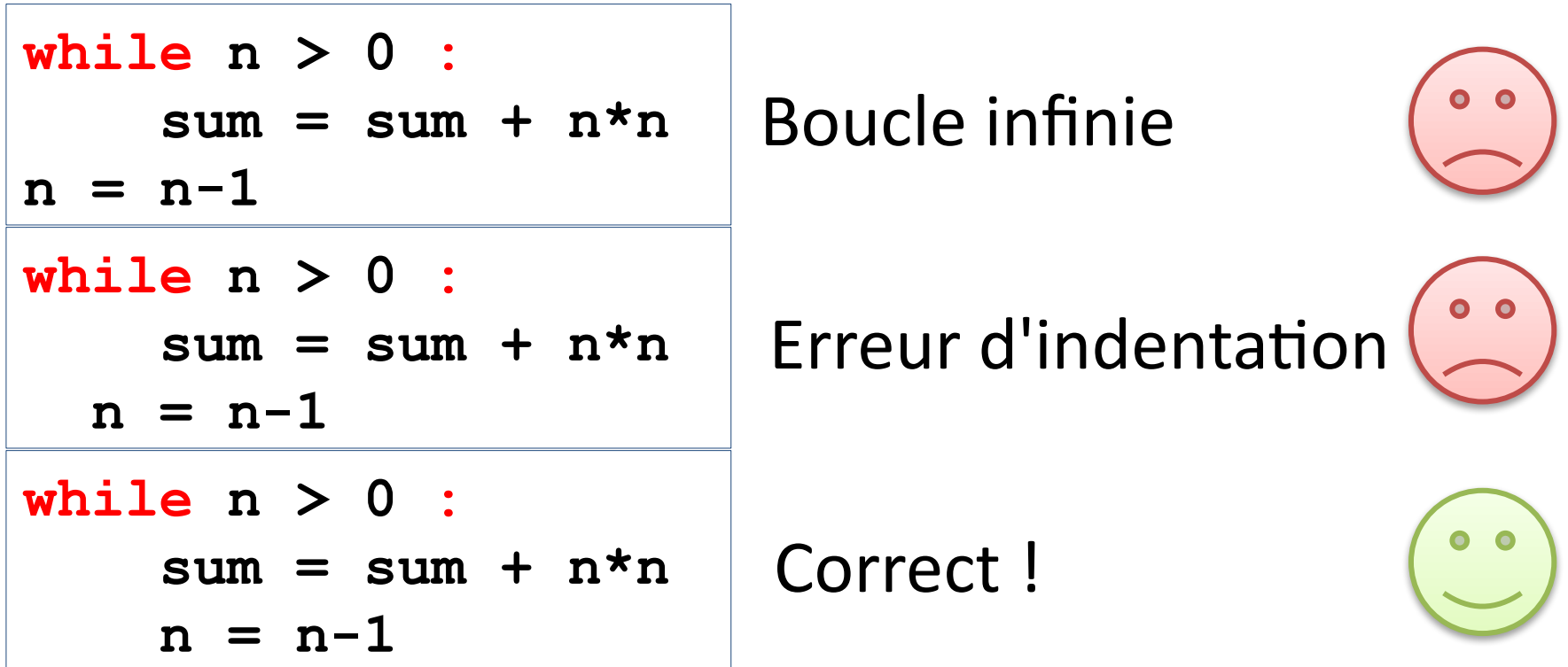

Les **blocs** sont définis par **l'indentation**

=> **Attention à l'indentation !**

# Que fait ce programme?

```
# Imprimer les chiffres pairs et impairs.
# Kim Mens, 12 septembre 2021
n = 10i = 0>>> %Run pair_impair.py
while i \leq n :
                                                     est pair
                                                   0
     if i % 2 == 0 :
                                                     est pair
                                                   0
          print(i," est pair")
                                                     est pair
                                                     est pair
                                                   0
      else :
                                                   0
                                                    est pair
                                                    est pair
          print(i," est impair")
                                                   0
                                                    est pair
         i = i + 1est pair
                                                    est pair
                                                   0
                                                   0
                                                    est pair
                                                    est pair
                                                    est pair
                                                     est pair
                                                     est pair
                                                    est pair
                                                   0
```
0

0

 $\Omega$ 

est pair est pair

est pair

est pair

#### Attention à l'indentation !

### Fonctions

```
n = 10i = 0print("----------------")
while i \leq n :
     if i % 2 == 0 : 
      print(i," est pair")
     else :
       print(i," est impair")
    i = i + 1print("----------------")
```
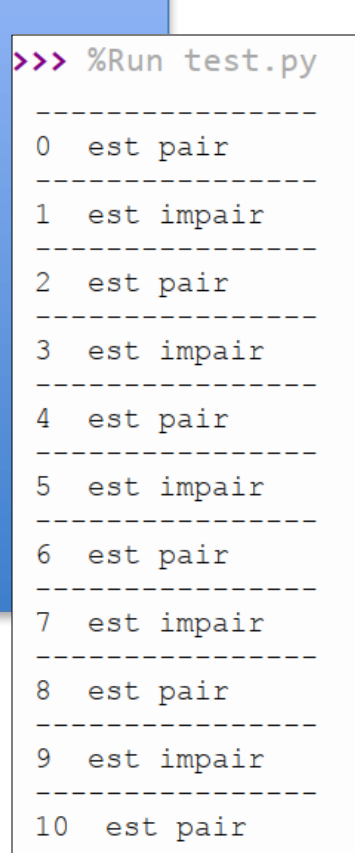

# Fonctions

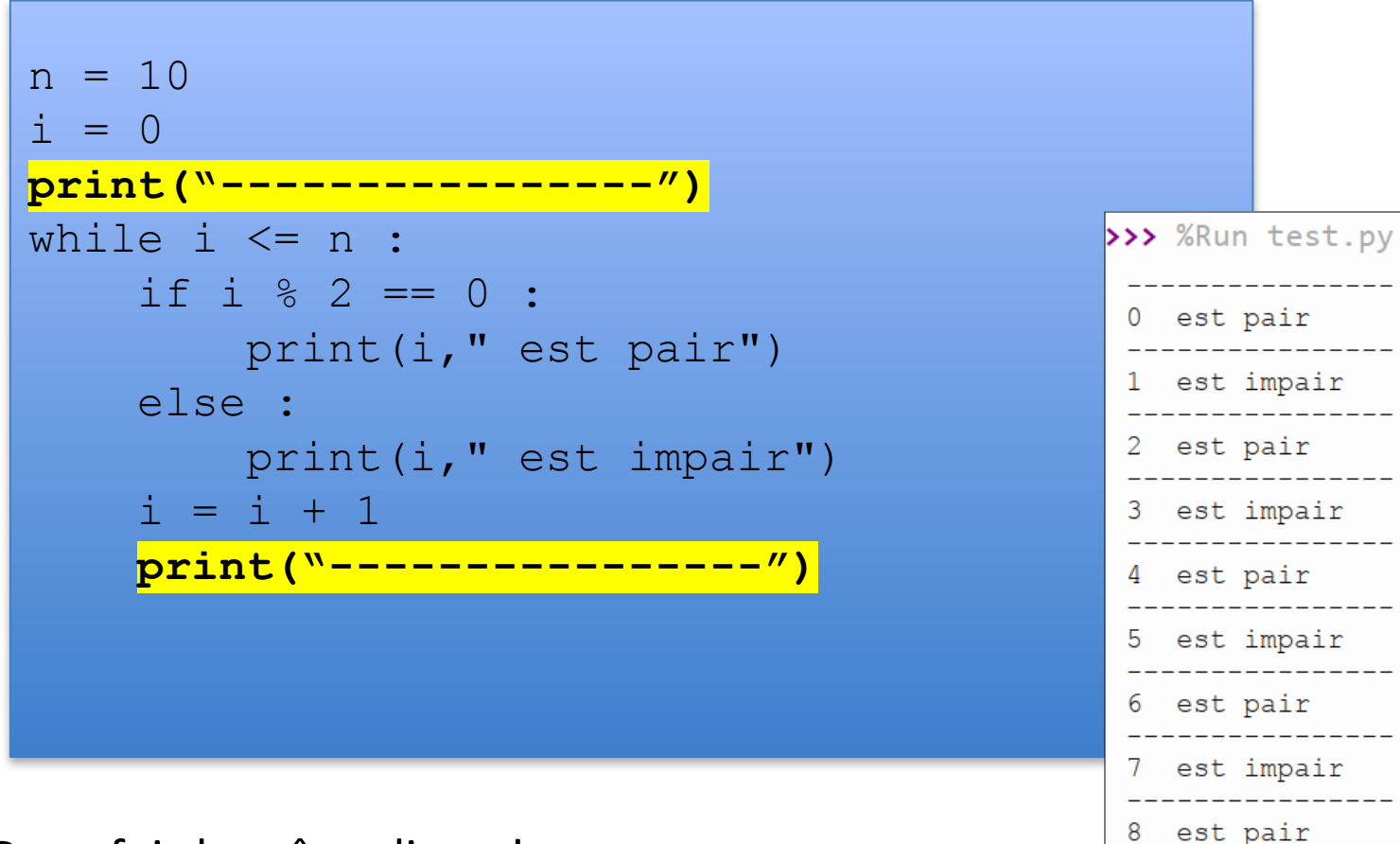

Deux fois la même ligne ! Est-ce qu'ils ont vraiment le même nombre de - ?

est impair

10 est pair

### Fonctions

```
def line() :
    print("-------1)n = 10i = 0line ()
while i \leq n:
    if i % 2 == 0 :
        print(i," est pair")
     else :
        print(i," est impair")
    i = i + 1line ()
```
IMPORTANT : décomposition en sous-problèmes

 $\rightarrow$  on va voir beaucoup à ce sujet

### Quiz

Combien de fois exécute-t-on la boucle ?

Que vaut an lors du premier print ? 21

#### 0

Que vaut an lors du dernier print ?

#### 20

Que vaut an à la fin de l'exécution ? 21

```
\overline{\text{duree}} = 20an = 0while an \leq duree:
      print(an, "\t", capital)
     capital = capital *(1 + \text{taux}/100)an = an+1
```
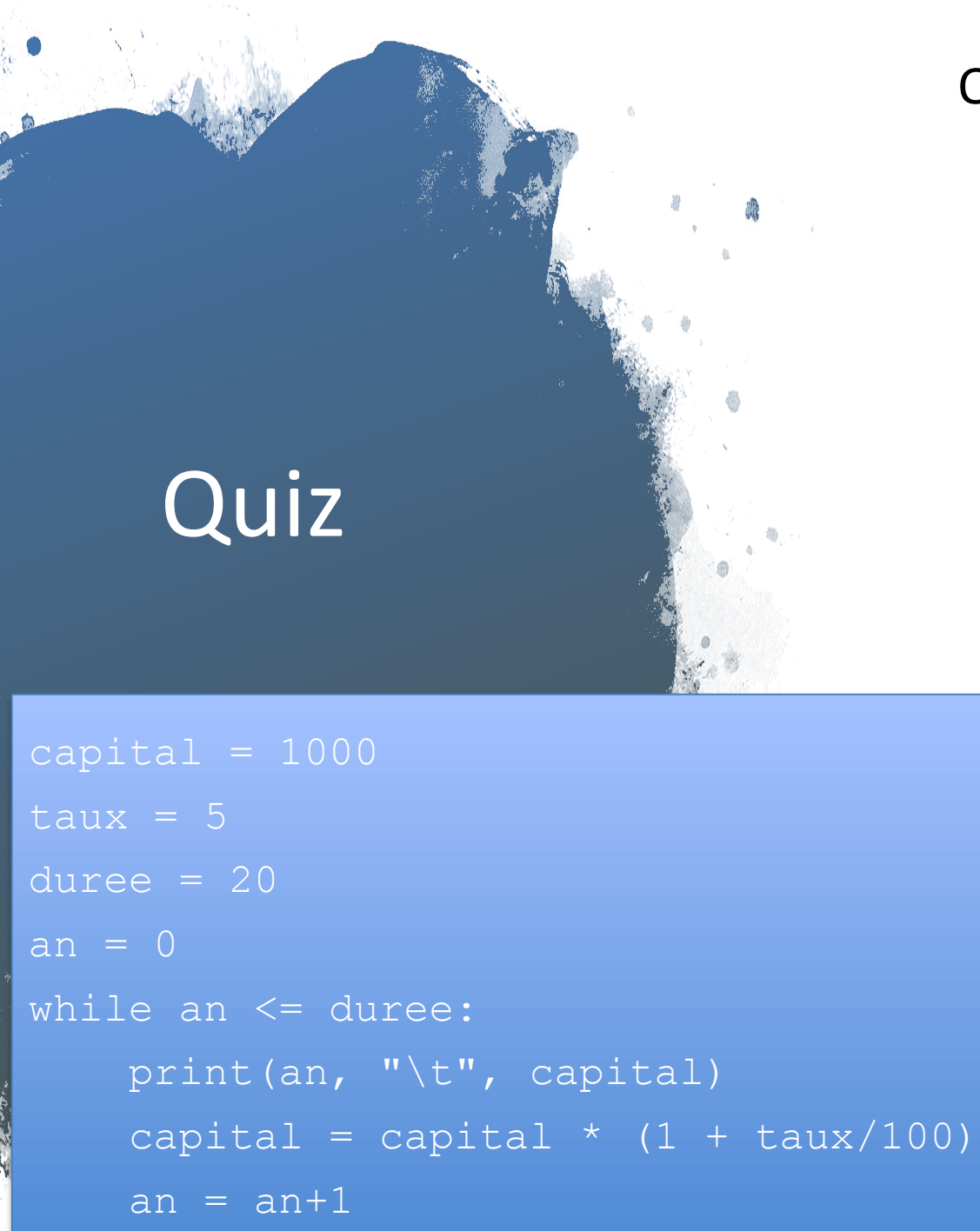

#### Qu'imprime ce programme ?

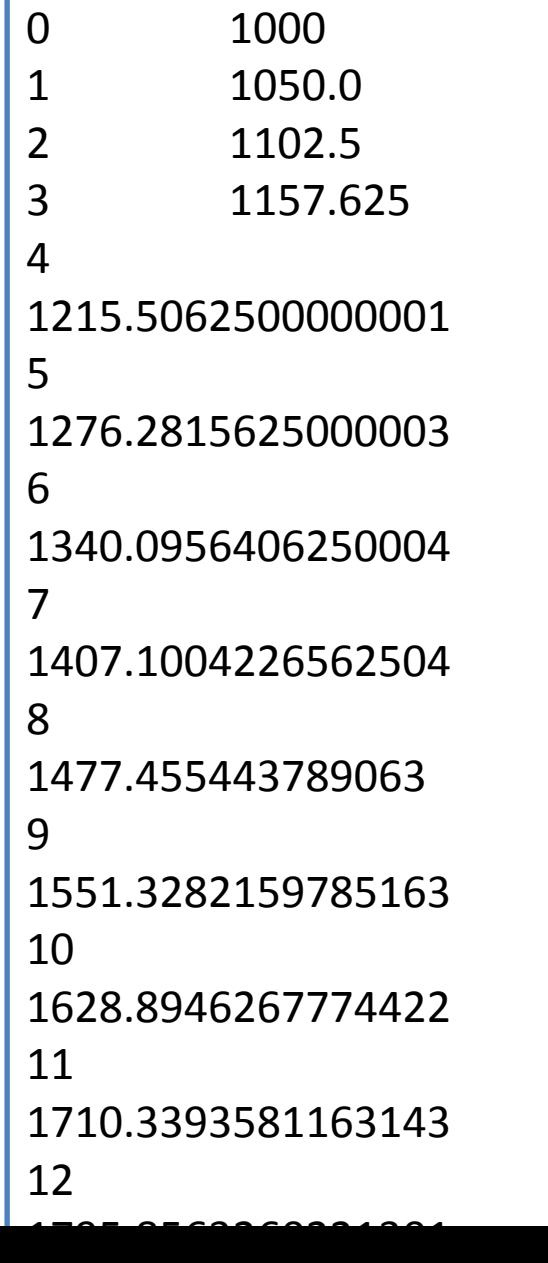

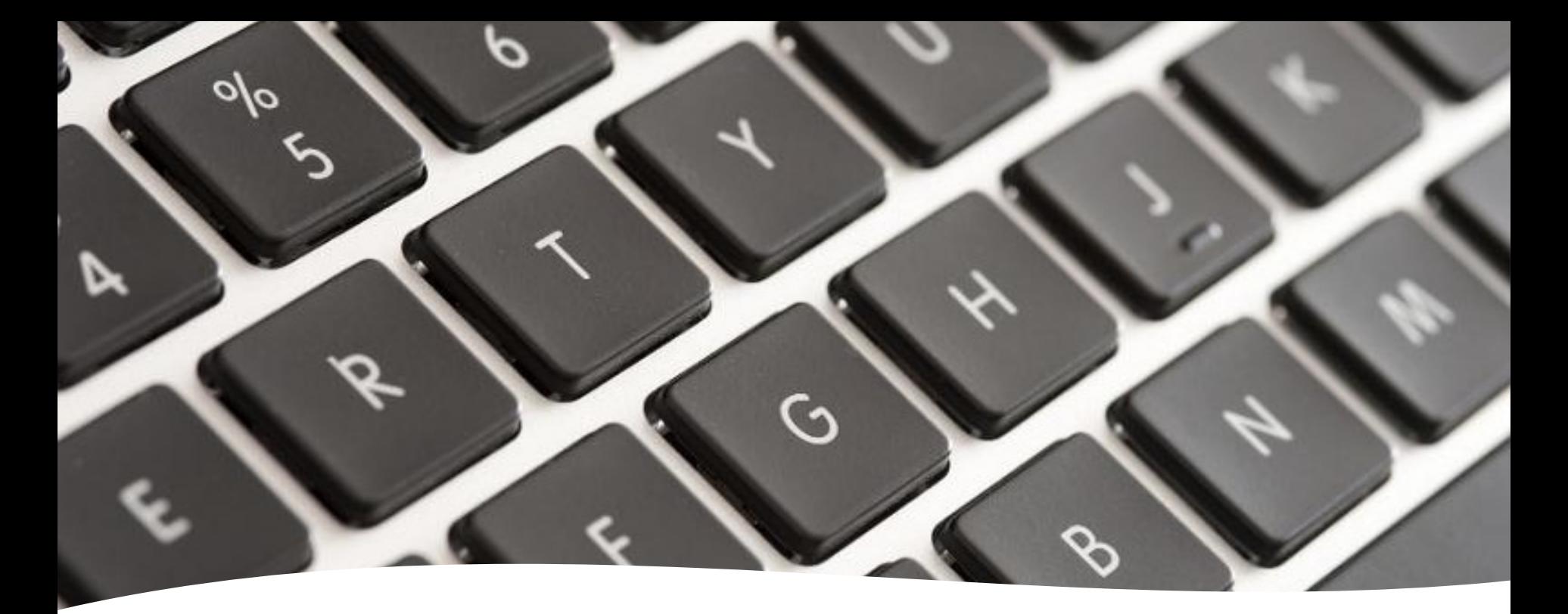

Faire la mission 1 "mise en route"

<https://syllabus-interactif.info.ucl.ac.be/index/info1-exercises>

- → [Mission 1 Mise en route](https://syllabus-interactif.info.ucl.ac.be/syllabus/info1-exercises/PART_I/MISSION_1)
- → [Démarrage](https://syllabus-interactif.info.ucl.ac.be/syllabus/info1-exercises/PART_I/MISSION_1/preparation) : QCM + questions ouvertes
- $\rightarrow$  [Réalisation](https://syllabus-interactif.info.ucl.ac.be/syllabus/info1-exercises/PART_I/MISSION_1/mission) d'un programme

#### A faire dès que possible

Lire le syllabus du cours

<https://syllabus-interactif.info.ucl.ac.be/index/info1-theory>

 $\overline{=}$  chapitres 1  $\overline{=}$  5

# Prochaines échéances

- Avant lundi
	- Avoir lu les chapitres du syllabus
	- Avoir fait les exercices de démarrage
- Lundi 14h00
	- Séance tutorée intermédiaire Mission 1
- Mercredi 16h00
	- Avoir terminé la phase de réalisation de la mission 1 et soumis le code sur INGInious
- Jeudi 14h
	- Séance tutorée finale Mission 1
	- Cours restructuration Mission 1